# **Demandware Documentation**

*Release 1.0.0*

**Moises Brenes**

September 10, 2015

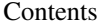

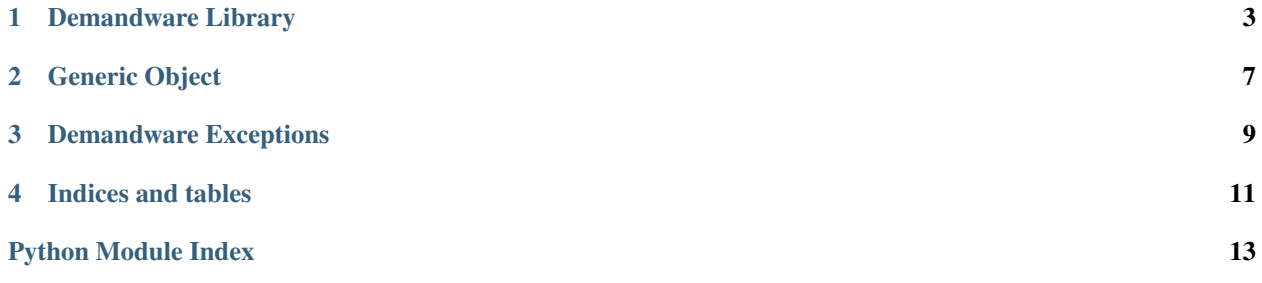

Contents:

### **Demandware Library**

<span id="page-6-1"></span><span id="page-6-0"></span>class dw.client.**Demandware**(*params={}*) Bases: [object](http://docs.python.org/library/functions.html#object) Python Demandware SDK. <https://documentation.demandware.com/display/DOC131/Open+Commerce+API> **\_call**(*uri*, *extra\_params=None*) Execute a request and save last response data. Args: uri: String that represents resource path. **\_debug**() Lets inspect request and response data. Returns: Dictionary with request and response keys. **\_reset**() Restore default values used to request a service. **\_set\_cookie**() Store cookie. **\_unset\_cookie**() Remove cookie. **debug**() Lets inspect request and response data. Returns: Dictionary with request and response keys. **get**(*key=None*) Lets inspect current GET data. Args: key: String that represents key in GET that should be returned. Returns: Value for key or all GET dictionary.

#### <span id="page-7-0"></span>**get\_basket**()

Returns a limited set of basket information. Limited means that no checkout related information (i.e. addresses, shipping and payment method) are returned.

Returns:

If success then Basket as object otherwise None.

<https://documentation.demandware.com/display/DOC131/Basket+resource#Basketresource-Getbasket>

#### **get\_product**(*ids*, *arrayify=False*, *\*\*kwargs*)

Access products resource.

Args:

ids: String o Array of Strings that represents SKU of a product.

arrayify: Boolean thats indicate if a single product should be returned in a List.

kwarg expand: expands the result document, which may include any of the expand values: <https://documentation.demandware.com/display/DOC132/Product+resource>

Returns:

Product as object if SKU exists otherwise None.

[https://documentation.demandware.com/display/DOC131/Product+resource#Productresource-](https://documentation.demandware.com/display/DOC131/Product+resource#Productresource-Getsingleproduct)[Getsingleproduct](https://documentation.demandware.com/display/DOC131/Product+resource#Productresource-Getsingleproduct)

#### **get\_request**(*as\_dict=False*)

Lets inspect last request.

Args:

as\_dict: Boolean that indicates if should returns as object or dictionary.

Returns:

Last request as object or dictionary, it depends of as\_dict.

#### **get\_response**(*as\_dict=False*)

Lets inspect last response.

Args:

as\_dict: Boolean that indicates if should returns as object or dictionary.

Returns:

Last response as object or dictionary, it depends of as\_dict.

#### **get\_user**()

Get current customer data.

Returns:

Returns the account profile object, if an error occur then None.

[https://documentation.demandware.com/display/DOC131/Account+resource#Accountresource-](https://documentation.demandware.com/display/DOC131/Account+resource#Accountresource-Getaccountprofile)[Getaccountprofile](https://documentation.demandware.com/display/DOC131/Account+resource#Accountresource-Getaccountprofile)

#### **header**(*key=None*)

Lets inspect current HEADERS used to request an service.

Args:

key: String that represents a HEADER that should be returned.

<span id="page-8-0"></span>Returns:

Value for key or all HEADERS dictionary.

#### **login**(*username*, *password*)

Action to login a customer.

Args:

username: String, customer username.

password:: String, customer password.

Returns:

If success then returns True otherwise False.

[https://documentation.demandware.com/display/DOC131/Account+resource#Accountresource-](https://documentation.demandware.com/display/DOC131/Account+resource#Accountresource-Loginaction)[Loginaction](https://documentation.demandware.com/display/DOC131/Account+resource#Accountresource-Loginaction)

#### **logout**()

Action to logout a customer.

Returns:

If success then returns True otherwise False.

[https://documentation.demandware.com/display/DOC131/Account+resource#Accountresource-](https://documentation.demandware.com/display/DOC131/Account+resource#Accountresource-Logoutaction)[Logoutaction](https://documentation.demandware.com/display/DOC131/Account+resource#Accountresource-Logoutaction)

#### **post**(*key=None*)

Lets inspect current POST data.

Args:

key: String that represents key in POST that should be returned.

Returns:

Value for key or all POST dictionary.

#### **register**(*username*, *password*, *profile={}*)

Action to register an account.

Args:

username: String, account username.

password:: String, account password.

profile:: Dictionary, profile properties.

Returns:

Returns the account profile object, if an error occur then None.

[https://documentation.demandware.com/display/DOC131/Account+resource#Accountresource-](https://documentation.demandware.com/display/DOC131/Account+resource#Accountresource-Registeraccount)[Registeraccount](https://documentation.demandware.com/display/DOC131/Account+resource#Accountresource-Registeraccount)

#### **search\_category**(*category='root'*, *levels=2*)

Get online categories.

Args:

category: String, category Id.

levels: Integer, Specifies how many levels of nested sub-categories you want the server to return. The default value is 1.

<span id="page-9-0"></span>Returns:

Categories as object, if an error occur then None.

[https://documentation.demandware.com/display/DOC131/Category+resource#Categoryresource-](https://documentation.demandware.com/display/DOC131/Category+resource#Categoryresource-Getcategory)[Getcategory](https://documentation.demandware.com/display/DOC131/Category+resource#Categoryresource-Getcategory)

#### **search\_product**(*query*, *\*\*kwargs*)

Provides keyword and refinement search functionality for products.

Args:

query: String, the query phrase to search for.

kwarg expand: expands the result document, which may include any of the expand values: <https://documentation.demandware.com/display/DOC132/Product+resource>

Returns:

Search results as object, if an error occur then None.

[https://documentation.demandware.com/display/DOC131/ProductSearch+resource#ProductSearchresourc](https://documentation.demandware.com/display/DOC131/ProductSearch+resource#ProductSearchresource-SearchProducts)e-**[SearchProducts](https://documentation.demandware.com/display/DOC131/ProductSearch+resource#ProductSearchresource-SearchProducts)** 

#### **set\_get**(*key*, *value*)

Add or update GET data.

Args:

key: String that represents key in GET parameters. value: Value to be saved.

#### **set\_header**(*key*, *value*)

Add or update HEADERS data.

Args:

key: String that represents key in HEADERS parameters.

value: Value to be saved.

**set\_post**(*key*, *value*)

Add or update POST data.

Args:

key: String that represents key in POST parameters.

value: Value to be saved.

**CHAPTER 2**

**Generic Object**

<span id="page-10-1"></span><span id="page-10-0"></span>class dw.objects.**Object**(*params={}*) Bases: [object](http://docs.python.org/library/functions.html#object)

Class to represent OCAPI resources.

# **Demandware Exceptions**

<span id="page-12-2"></span><span id="page-12-1"></span><span id="page-12-0"></span>exception dw.errors.**DemandwareError** Bases: [exceptions.Exception](http://docs.python.org/library/exceptions.html#exceptions.Exception)

Base Exception for Demandware.

exception dw.errors.**ParameterInvalidError** Bases: [dw.errors.DemandwareError](#page-12-1)

Raised if an invalid parameter is detected.

exception dw.errors.**ParameterMissedError** Bases: [dw.errors.DemandwareError](#page-12-1)

Raised if an parameter is missed.

**CHAPTER 4**

**Indices and tables**

- <span id="page-14-0"></span>• genindex
- modindex
- search

Python Module Index

### <span id="page-16-0"></span>d

dw.client, [3](#page-6-0) dw.errors, [9](#page-12-0) dw.objects, [7](#page-10-0)

## Symbols

\_call() (dw.client.Demandware method), [3](#page-6-1) \_debug() (dw.client.Demandware method), [3](#page-6-1) \_reset() (dw.client.Demandware method), [3](#page-6-1) \_set\_cookie() (dw.client.Demandware method), [3](#page-6-1) \_unset\_cookie() (dw.client.Demandware method), [3](#page-6-1)

### D

debug() (dw.client.Demandware method), [3](#page-6-1) Demandware (class in dw.client), [3](#page-6-1) DemandwareError, [9](#page-12-2) dw.client (module), [3](#page-6-1) dw.errors (module), [9](#page-12-2) dw.objects (module), [7](#page-10-1)

# G

get() (dw.client.Demandware method), [3](#page-6-1) get\_basket() (dw.client.Demandware method), [3](#page-6-1) get\_product() (dw.client.Demandware method), [4](#page-7-0) get\_request() (dw.client.Demandware method), [4](#page-7-0) get\_response() (dw.client.Demandware method), [4](#page-7-0) get\_user() (dw.client.Demandware method), [4](#page-7-0)

### H

header() (dw.client.Demandware method), [4](#page-7-0)

### L

login() (dw.client.Demandware method), [5](#page-8-0) logout() (dw.client.Demandware method), [5](#page-8-0)

# O

Object (class in dw.objects), [7](#page-10-1)

### P

ParameterInvalidError, [9](#page-12-2) ParameterMissedError, [9](#page-12-2) post() (dw.client.Demandware method), [5](#page-8-0)

### R

register() (dw.client.Demandware method), [5](#page-8-0)

# S

search\_category() (dw.client.Demandware method), [5](#page-8-0) search\_product() (dw.client.Demandware method), [6](#page-9-0) set\_get() (dw.client.Demandware method), [6](#page-9-0) set\_header() (dw.client.Demandware method), [6](#page-9-0) set\_post() (dw.client.Demandware method), [6](#page-9-0)